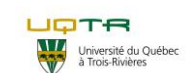

# **Procédure opératoire normalisée de travaux à risques modérés**

**N <sup>ₒ</sup> PON** : PON-SST-HYG-003 **N <sup>ₒ</sup> de version** : 02

#### **Départements et services:**

- Service de l'équipement
- Service des technologies de
- l'information Sous-Traitance

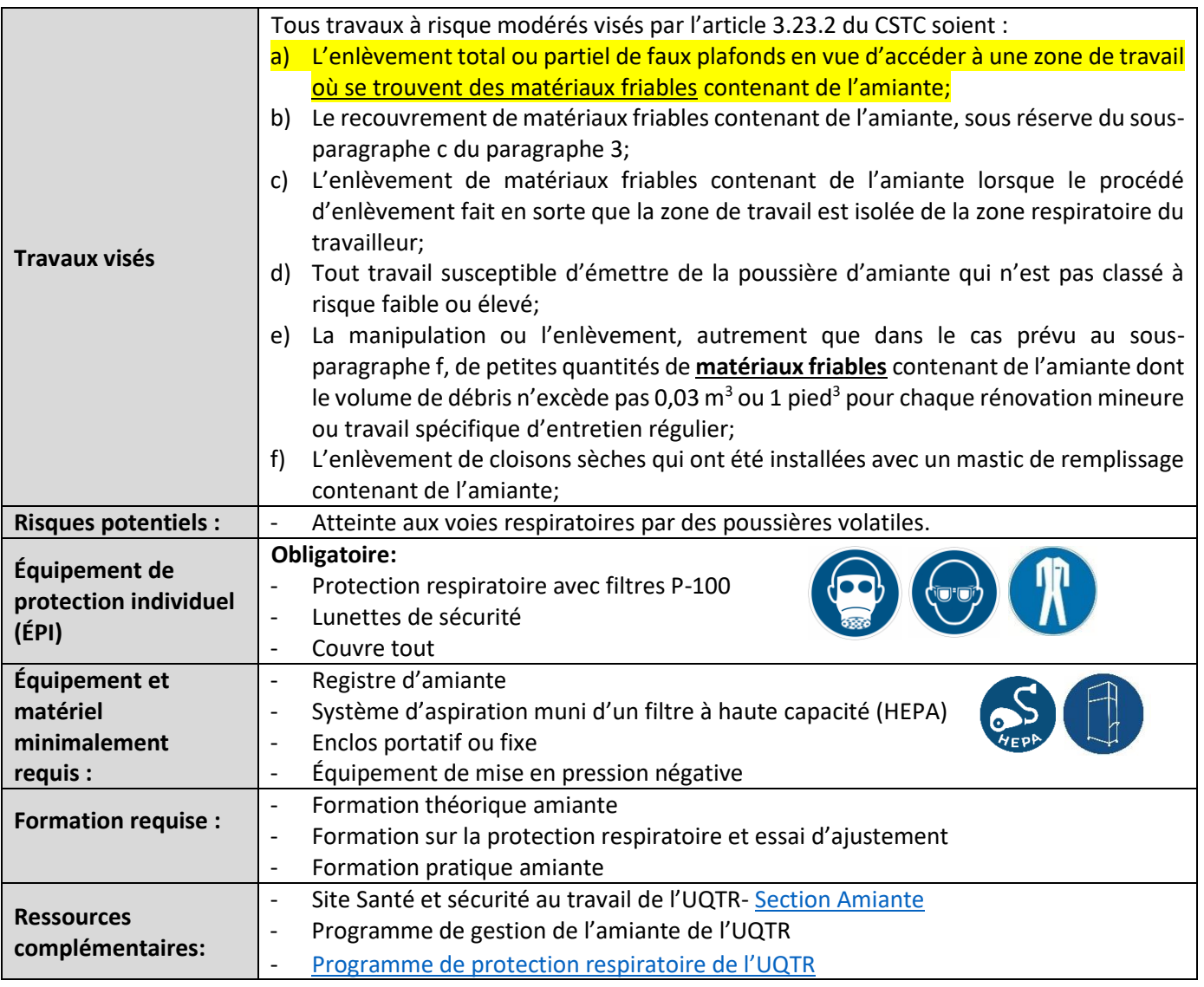

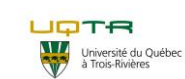

# **Procédure opératoire normalisée de travaux à risques modérés**

**N <sup>ₒ</sup> PON** : PON-SST-HYG-003 **N <sup>ₒ</sup> de version** : 02

#### **Départements et services:**

- Service de l'équipement
- Service des technologies de
- l'information

### Sous-Traitance

### **1. Description de la procédure**

**Les consignes et procédures de sécurité en vigueur à l'UQTR doivent obligatoirement être respectées par toute personne au moment de l'intervention**

### **Étape 1**

- 1. **Préparation** : Habituellement, l'utilisation de cette procédure proviendra de l'utilisation des procédures d'accès aux entres-plafond ou à risque faible donc, l'étape 1 de cette procédure aura déjà été réalisée. Toutefois, si vous n'avez pas déjà procédé à la vérification du registre, l'étape 1 est obligatoire.
- 1.1. Le registre de caractérisation de l'amiante doit obligatoirement être consulté par les personnes impliqués dans le travail à effectuer afin de déterminer ensemble si, l'emplacement où s'effectueront les travaux, contient de l'amiante friable. Pour déduire que le registre identifie qu'il s'agit d'un emplacement avec de l'amiante, vous pouvez vous fier à la colonne « commentaires » du registre d'amiante. S'il y a un commentaire inscrit à la colonne "mesures correctives" du registre d'amiante, c'est signe que vous êtes en présence d'amiante friable à cet endroit.
- 1.2. Vous devez aussi partager ensemble (superviseurs et employés) toutes les informations disponibles sur l'état des lieux de travail avant de passer à l'étape 2. Par exemple, un dégât d'eau ayant pu altérer la friabilité des matériaux comme de la pâte cimentaire contenant de l'amiante.
- 1.3. La mise en place de la présente procédure peut provenir de deux sources soit :
	- 1.3.1.La consultation du registre a confirmé la présence de matériaux friable pouvant contenir de l'amiante à l'emplacement des travaux.
	- 1.3.2.L'inspection provenant des procédures d'entrée dans les entre-plafonds ou de la procédure à risque faible.

Dans les deux cas où vous trouvez de l'amiante friable soit par le registre (1.3.1) ou par l'inspection (1.3.2), la prudence s'impose. La présente procédure pour effectuer vos travaux est la plus

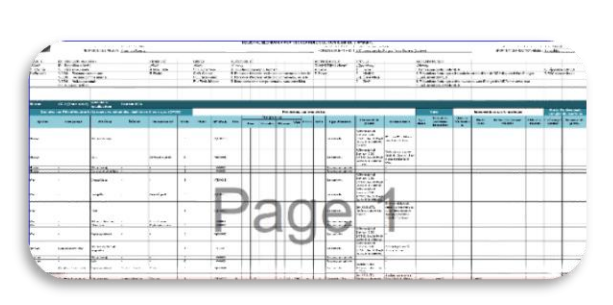

### **La dernière version du registre est située à l'emplacement suivant sur le réseau interne de l'université:**

**[P:\construction\UQTR CAMPUS\Caractérisation](file://///partage.emp.uqtr.ca/bureaug$/construction/UQTR%20CAMPUS/Caractérisation%20amiante/Rapports/Inspection%20Déc%202018)  [amiante\Rapports\Inspection Déc.](file://///partage.emp.uqtr.ca/bureaug$/construction/UQTR%20CAMPUS/Caractérisation%20amiante/Rapports/Inspection%20Déc%202018) 2018**

La dernière version de cette procédure se trouve sur le site interne[t www.uqtr.ca/ssmte/amiante](https://oraprdnt.uqtr.uquebec.ca/pls/public/gscw031?owa_no_site=2007&owa_no_fiche=50&owa_bottin=) et doit toujours primer sur toute version imprimée. Page **2** sur **17**

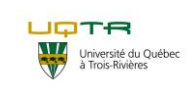

# **Procédure opératoire normalisée de travaux à risques modérés**

**N <sup>ₒ</sup> PON** : PON-SST-HYG-003 **N <sup>ₒ</sup> de version** : 02

#### **Départements et services:**

- Service de l'équipement
- Service des technologies de
- l'information Sous-Traitance

sécuritaire en présence d'amiante friable autorisé par l'UQTR pour ses employés.

- 1.4. Les travaux ciblés par cette procédure établissent un contact direct avec de l'amiante déjà à l'état friable. Par exemple : Si lors d'un passage d'un fil l'amiante friable dans un entre-plafond est accroché, l'amiante friable pourrait devenir volatile. La présente procédure sert à protéger les travailleurs contre cet amiante friable qui devient facilement volatile.
- **ATTENTION : la caractérisation décrit la situation qui prévalait au moment précis de la collecte de données. Elle n'est pas garante d'une évolution voire d'une dégradation des matériaux depuis la dernière mise à jour du registre. Seule la vérification des lieux confirmera l'état des matériaux.**

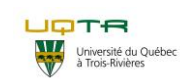

## **Procédure opératoire normalisée de travaux à risques modérés**

**N <sup>ₒ</sup> PON** : PON-SST-HYG-003 **N <sup>ₒ</sup> de version** : 02

#### **Départements et services:**

- Service de l'équipement
- Service des technologies de
- l'information
- Sous-Traitance

### **Étape 2**

- **ATTENTION : Cette procédure implique des matériaux friables pouvant devenir volatils. Au-delà des travaux que vous avez à exécuter, votre objectif est donc de vous protéger et protéger les occupants à proximité et de contenir cet amiante volatile.**
- **ATTENTION : les travaux à risques modérés ne devraient créer que très peu de déchets soit un maximum de 30 cm<sup>3</sup> ou 1 pied<sup>3</sup> . Tous travaux impliquant l'enlèvement d'une quantité supérieure à cette limite sont considérés à risque élevé et devront être sous-traités à une compagnie spécialisée dans les travaux d'amiante à risques élevés.**
- 2. **Les travaux.** Par exemple, passer des câbles dans un entre-plafond contenant de l'amiante friable où il est impossible d'utiliser un fil de tirage.

### 2.1. **La préparation** :

- 2.1.1.Tous les travaux à risque modéré doivent être réalisés dans un enclos de travail. Vous devez donc commencer par déterminer l'endroit et l'ampleur des travaux. Cette évaluation déterminera l'enclos que vous devrez utiliser, soit un enclos portatif ou un enclos fixe (allez directement au point #2.1.1.2)
	- 2.1.1.1. ENCLOS PORTATIF : L'UQTR possède 2 enclos portatifs qui sont entreposés au T-0605 Chiropratique (Image #1). Donc, vous pouvez en installer un pour des travaux pour une ouverture simple ou les deux pour des travaux qui impliquent 2 ouvertures distanciées.
		- 2.1.1.1.1. Tout d'abord, vous devez vous assurer soit de trouver une place où brancher le ventilateur de l'enclos ou vous assurer de la charge de la batterie.
		- 2.1.1.1.2. Déplacez l'enclos à l'endroit où seront effectués les travaux et barrez les 4 roues afin de stabiliser l'enclos. (Image #2)
		- 2.1.1.1.3. Montez les côtés en prenant la partie chromée et en la montant vers le haut jusqu'au plafond ou à la hauteur désirée pour que l'endroit où seront effectués les travaux soit circonscrits ou encerclé par l'enclos. Il se peut que vous

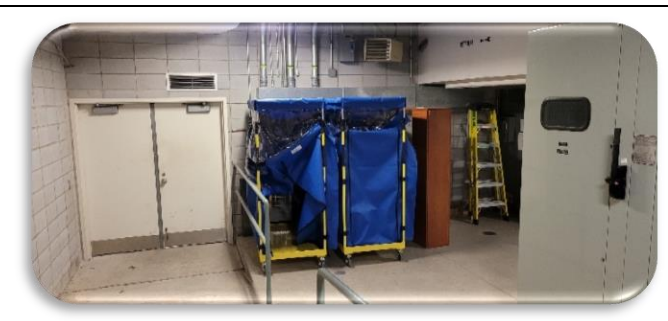

### Image #1

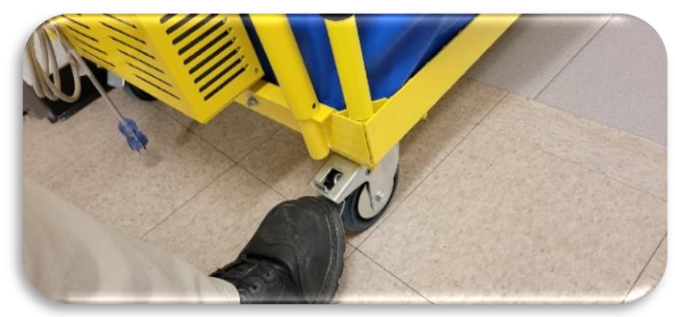

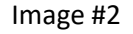

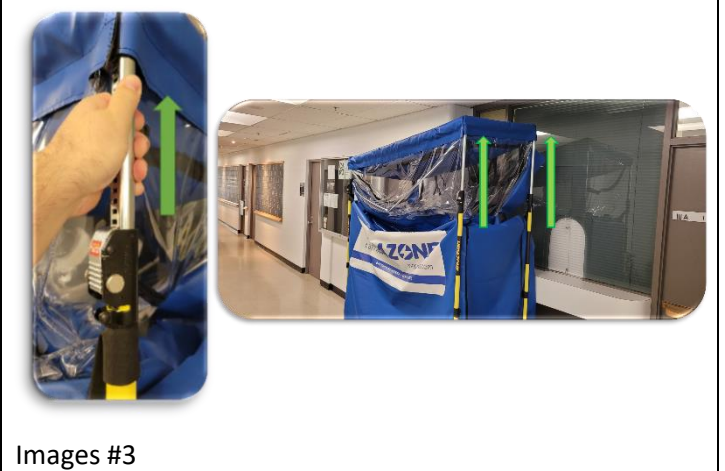

La dernière version de cette procédure se trouve sur le site interne[t www.uqtr.ca/ssmte/amiante](https://oraprdnt.uqtr.uquebec.ca/pls/public/gscw031?owa_no_site=2007&owa_no_fiche=50&owa_bottin=) et doit toujours primer sur toute version imprimée. Page **4** sur **17**

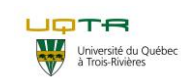

# **Procédure opératoire normalisée de travaux à risques modérés**

### **N <sup>ₒ</sup> PON** : PON-SST-HYG-003 **N <sup>ₒ</sup> de version** : 02

#### **Départements et services:**

- Service de l'équipement
- Service des technologies de
- l'information Sous-Traitance

ayez à faire plusieurs montées des côtés puisqu'ils n'auront pas suffisamment de jeu avec la toile de l'enclos pour les monter jusqu'au plafond d'un coup. (Image #3)

- 2.1.1.1.4. Utilisez les fermetures éclair pour ouvrir l'accès à l'intérieur de l'enclos afin de libérer l'accès aux différents côtés qui sont contre l'emplacement des travaux.
- 2.1.1.1.5. Ouvrez les fermetures éclair (1) à l'emplacement des travaux et roulez les toiles inutilisées (2) afin de libérer l'accès à l'emplacement des travaux. (Images #4).
- 2.1.1.1.6. Pour des travaux sur un mur, il est possible d'utiliser l'enclos portatif en utilisant ses ouvertures latérales. Vous devrez alors utiliser les différents rabattements de l'enclos (2) pour assurer l'étanchéité de l'enclos. Pour ne pas briser les murs avec l'adhésion des rabattements, utilisez tout d'abord du ruban adhésif à peinture (1) de 5 cm (masking tape 2'') puis collez le rabattement sur le ruban déjà au mur avec un ruban adhésif plus solide (3) (Tuck tape). (Images #5)
- 2.1.1.1.7. Pour faire fonctionner le ventilateur HEPA, vous devez utiliser l'une des deux méthodes :

2.1.1.1.7.1. Si vous utilisez une prise de courant pour brancher le ventilateur de l'enclos, veuillez-vous assurer d'utiliser un ruban adhésif pour fixer le fil électrique au sol. (Image #6). Allumez le ventilateur avec le bouton rouge en appuyant sur la ligne pour l'activer. (Image #7)

2.1.1.1.7.2. Si vous utilisez la batterie (Image #8), veuillez activer le relais de la batterie en appuyant sur la ligne du bouton noir (1), vérifiez l'état de la

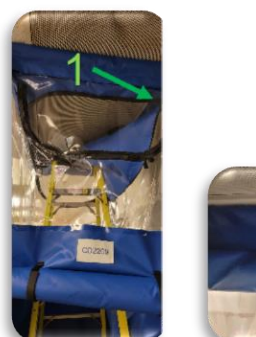

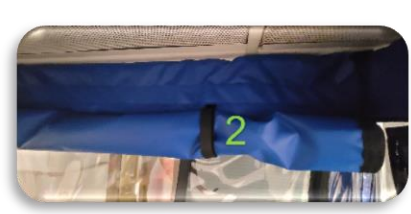

Images #4

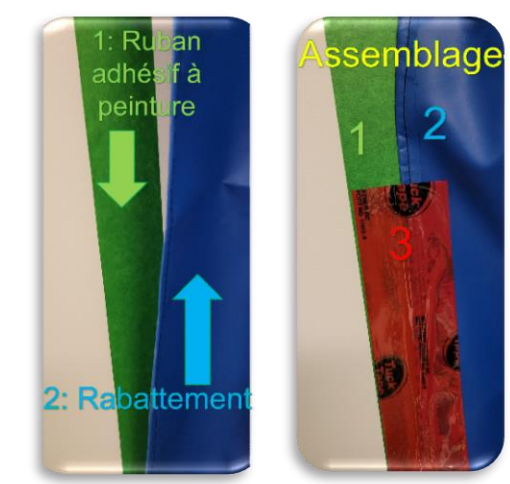

Images #5

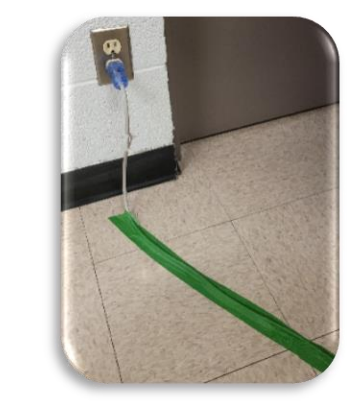

Image #6

La dernière version de cette procédure se trouve sur le site interne[t www.uqtr.ca/ssmte/amiante](https://oraprdnt.uqtr.uquebec.ca/pls/public/gscw031?owa_no_site=2007&owa_no_fiche=50&owa_bottin=) et doit toujours primer sur toute version imprimée. Page **5** sur **17**

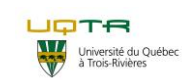

# **Procédure opératoire normalisée de travaux à risques modérés**

### **N <sup>ₒ</sup> PON** : PON-SST-HYG-003 **N <sup>ₒ</sup> de version** : 02

#### **Départements et services:**

- Service de l'équipement
- Service des technologies de
- l'information Sous-Traitance

batterie (2) puis allumez le ventilateur avec le bouton rouge en appuyant sur la ligne pour l'activer (3).

- 2.1.1.1.8. Testez le ventilateur afin de vous assurer qu'il fonctionne adéquatement. Vous entendrez le bruit de fonctionnement du ventilateur et vous verrez les toiles s'étirer vers l'intérieur.
- 2.1.1.1.9. Assurez-vous d'avoir mis en place l'éclairage suffisant pour bien voir ce que vous ferez dans la zone de travail (Image #22).
- 2.1.1.1.10. Si vous avez besoin d'un escabeau pour atteindre votre zone de travail, veuillez l'installer de façon sécuritaire.
	- 2.1.1.1.10.1. Inspectez l'état de votre escabeau : il ne doit pas y avoir de bris ou de modification pouvant compromettre votre sécurité.
	- 2.1.1.1.10.2. Assurez-vous que les 4 pattes de l'escabeau soient fermement appuyées sur le plancher de l'enclos portatif (Image #9).
- 2.1.1.1.10.3. Rappelez-vous qu'il est interdit de monter plus haut que les deux derniers paliers d'un escabeau (Image #10). L'atteinte de la zone de travail doit être installée en conséquence de cette règle et la durée des travaux dans un escabeau doit être courte et ne pas dépasser **une** heure.
- 2.1.1.2. ENCLOS FIXE : L'UQTR possède tous les équipements nécessaires pour mettre en place des enclos fixes au magasin du service des équipements. Les étapes à suivre sont les suivantes
	- 2.1.1.2.1. LOCAUX : si vous utilisez un local complet où une porte peut simplement être fermée pour établir la zone de travaux à risque modéré, veuillez suivre les étapes suivantes :

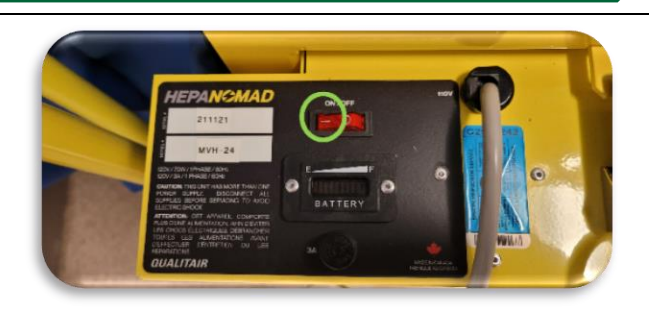

### Image #7

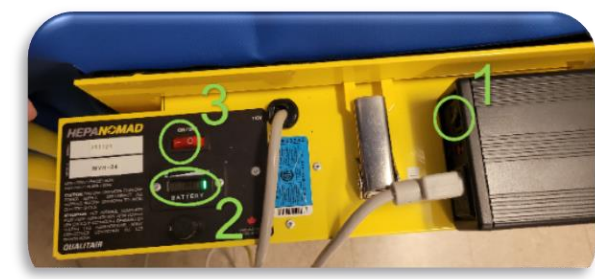

Image #8

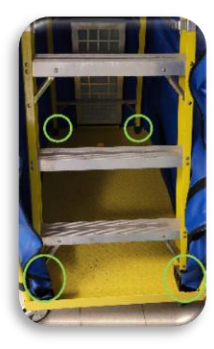

Image #9

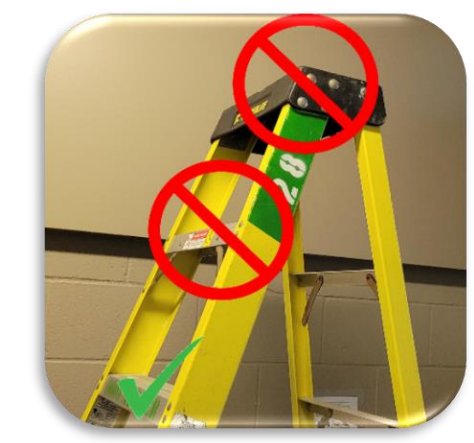

La dernière version de cette procédure se trouve sur le site interne[t www.uqtr.ca/ssmte/amiante](https://oraprdnt.uqtr.uquebec.ca/pls/public/gscw031?owa_no_site=2007&owa_no_fiche=50&owa_bottin=) et doit toujours primer sur toute version imprimée. Page **6** sur **17**

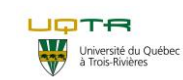

## **Procédure opératoire normalisée de travaux à risques modérés**

#### **N <sup>ₒ</sup> PON** : PON-SST-HYG-003 **N <sup>ₒ</sup> de version** : 02

#### **Départements et services:**

- Service de l'équipement
- Service des technologies de
- l'information Sous-Traitance

- 2.1.1.2.1.1. Assurez-vous que le local peut être libéré pour la période des travaux. Image #10
- 2.1.1.2.1.2. Affichez la pancarte d'avertissement de poussière volatile à l'entrée du local. [\(Image #11\)](https://oraprdnt.uqtr.uquebec.ca/pls/protege/docs/GSC2007/O0005792921_20240223__Affiche_Danger_amiante__Travaux_mod_r_s.pdf)
- 2.1.1.2.1.3. Couvrez l'ameublement du local afin que toutes les poussières produites par les travaux puissent s'y déposer et ainsi faciliter son nettoyage. (Image #12)
- 2.1.1.2.2. AIRES OUVERTES :
	- 2.1.1.2.2.1. Vous devez d'abord délimiter au sol avec du ruban adhésif à peinture 5cm (masking tape 2'') la zone qui sera utilisée (Photo #13). Effectuez cette même délimitation sur des plafonds qui ne sont pas suspendus.
	- 2.1.1.2.2.2. Déterminez la grandeur de la toile (bâche) à utiliser pour couvrir l'espace entre le plancher et le plafond selon la zone que vous avez délimité. Une toile opaque est fortement recommandée pour éviter de vous faire déranger pendant les travaux. L'épaisseur de la toile devrait être minimalement de 150 µm ou 6 mil.
	- 2.1.1.2.2.3. Pour suspendre la toile vous avez 2 options soit utiliser des barres de soutient (1) rapides de mise en place ou des grosses pinces à feuilles (2). (Image #14)
	- 2.1.1.2.2.4. Pour les planchers et les plafonds qui ne sont pas suspendus, utilisez la technique pour rendre l'enclos étanche de l'image #5.
	- 2.1.1.2.2.5. Une fois les toiles bien tendues et étanches, apposez une fermeture éclair autocollante sur un des côtés de l'enclos. Ouvrez la fermeture éclair et à l'aide d'un couteau utilitaire, découpez la toile

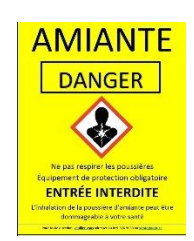

### Image #11

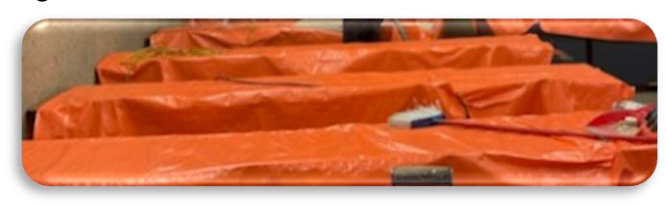

### Image #12

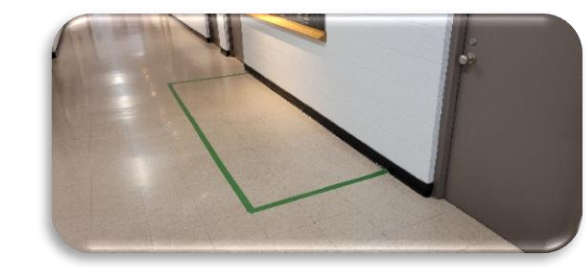

Image #13

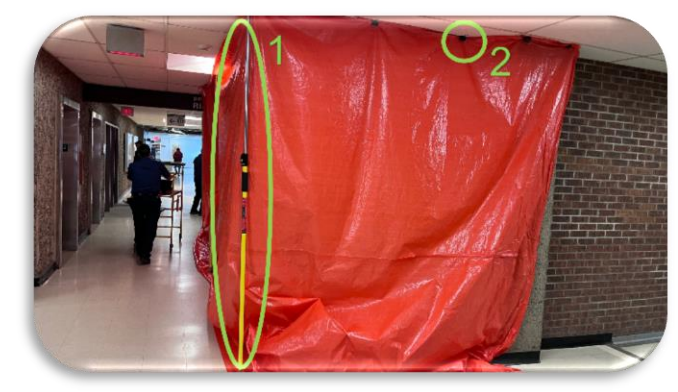

Image #14

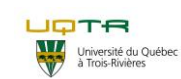

# **Procédure opératoire normalisée de travaux à risques modérés**

### **N <sup>ₒ</sup> PON** : PON-SST-HYG-003 **N <sup>ₒ</sup> de version** : 02

#### **Départements et services:**

- Service de l'équipement
- Service des technologies de
- l'information

Sous-Traitance

entre les deux côtés de la fermeture éclair afin d'y créer votre accès. (Photo #15).

- 2.1.1.2.2.6. Sur un côté de l'enclos, vous devez installer un ventilateur par extraction muni d'un filtre HEPA. Commencez par trouver la prise de courant la plus proche et assurez-vous que la prise du ventilateur peut y être branchée jusqu'à l'endroit où vous installerez l'aspirateur. Mettez du ruban adhésif pour bien fixer au sol le fil le plus près du mur possible. (Image #16)
- 2.1.1.2.2.7. Ouvrir l'entrée d'air du ventilateur en enlevant le couvercle. La partie maintenant ouverte de l'aspirateur se trouvera à l'intérieur de l'enclos. (L'objectif est de créer une pression négative dans l'enclos) (Image #17)
- 2.1.1.2.2.8. Approchez le ventilateur près de la toile afin de déterminer l'emplacement du trou que vous devrez effectuer afin de l'attacher à la partie ouverte sur la toile. Découpez un « X » pour ouvrir la toile et insérez la partie noire de l'aspirateur à l'intérieur de l'enclos. (Image #18)
- 2.1.1.2.2.9. Fixer avec du ruban adhésif à peinture la partie noire de l'aspirateur afin de rendre étanche l'enclos (image #19)
- 2.1.1.2.2.10. Allumez le ventilateur en tournant le bouton rond jusqu'au numéro 5. Assurez-vous que la toile de l'enclos prend une courbure vers l'intérieur. Ceci vous confirme que vous pourrez mettre l'enclos en pression négative. (Images #20). Si l'enclos ne se met pas en pression

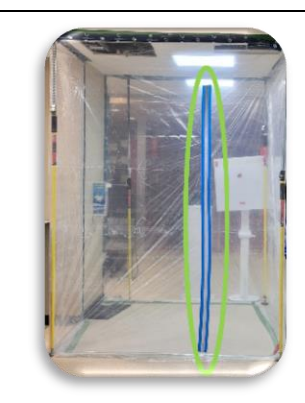

Image #15

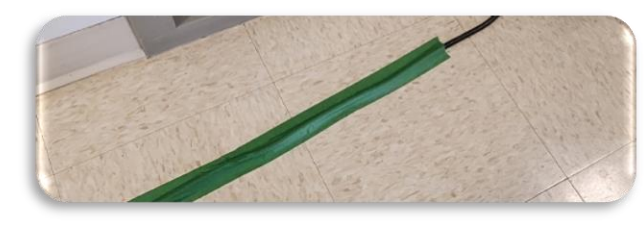

Image #16

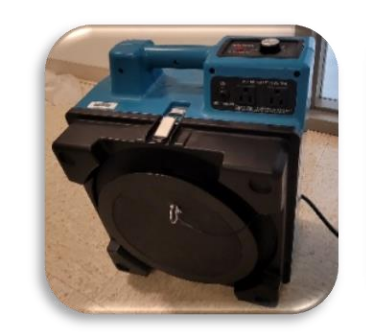

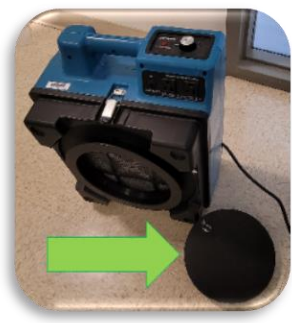

Image #17

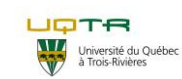

# **Procédure opératoire normalisée de travaux à risques modérés**

### **N <sup>ₒ</sup> PON** : PON-SST-HYG-003 **N <sup>ₒ</sup> de version** : 02

#### **Départements et services:**

- Service de l'équipement
- Service des technologies de
- l'information Sous-Traitance

négative, veuillez chercher et boucher les trous dans la toile.

- 2.1.1.2.2.11. Affichez la pancarte d'avertissement de poussière volatile à l'entrée du local. (Image #11)
- 2.1.1.2.2.12. Couvrez l'ameublement du local afin que toutes les poussières produites par les travaux puissent s'y déposer et ainsi faciliter son nettoyage. (Image #12)
- 2.1.2.Déterminez les outils dont vous aurez besoin pour vos travaux et amenez-les dans l'enclos. L'objectif est de diminuer au maximum la circulation entre l'enclos et l'extérieur de celui-ci. N'oubliez pas que vos outils doivent être en bon état et de les amener sur les lieux des travaux.
- 2.1.3.Peu importe les outils que vous utiliserez, vous devez avoir avec vous un aspirateur muni d'un filtre HEPA afin de nettoyer votre zone de travail au fur et à mesure des travaux. (Images #21)
- 2.1.4.Assurez-vous d'avoir mis en place l'éclairage suffisant pour bien voir ce que vous ferez dans la zone de travail. (Image #22)
- 2.1.5.Vous devez avoir avec vous un sac pouvant recueillir les débris de vos travaux. Un petit sac à poubelle standard (50 µm ou 2 mil) peut suffire à cause de la limite d'enlèvement de matériaux friable de cette procédure. Puisqu'il sera déposé dans la poubelle des déchets d'amiante selon la procédure d'élimination des déchets d'amiante.
- 2.1.6.L'utilisation d'eau ou d'encapsulant est requise pour diminuer la volatilité des matériaux friables selon la situation dans les travaux à effectuer. Vous devez amener l'encapsulant et un agent de mouillage dans un vaporisateur dans l'enclos. (Images #23)

### 2.2. **L'exécution des travaux**

2.2.1.Mettez votre demi-masque réutilisable pour lequel vous avez réussi un essai d'ajustement Image #20

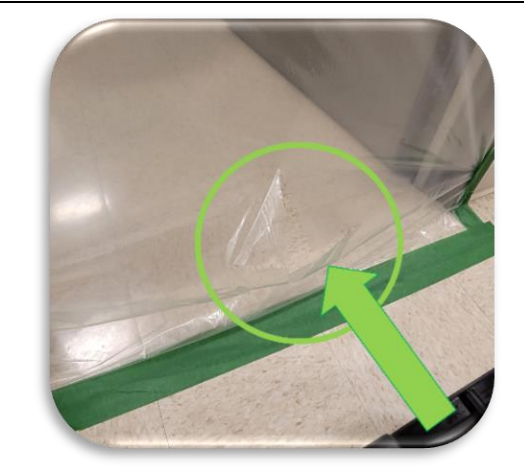

### Image #18

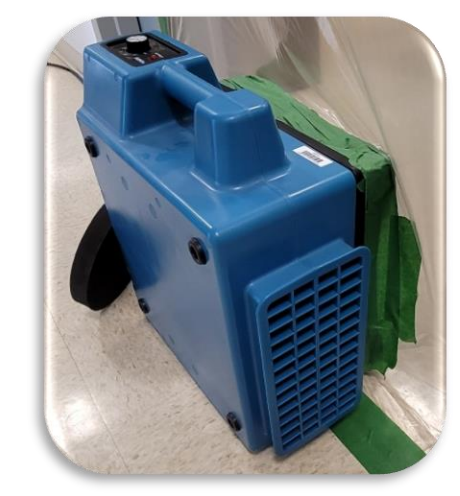

### Image #19

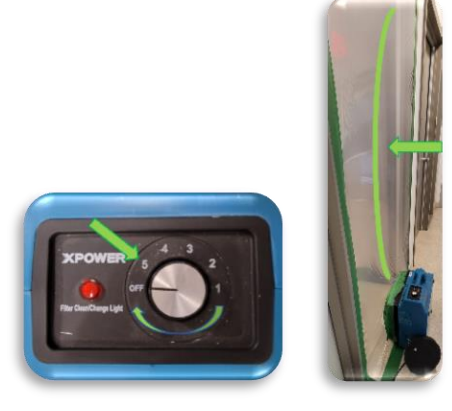

La dernière version de cette procédure se trouve sur le site interne[t www.uqtr.ca/ssmte/amiante](https://oraprdnt.uqtr.uquebec.ca/pls/public/gscw031?owa_no_site=2007&owa_no_fiche=50&owa_bottin=) et doit toujours primer sur toute version imprimée. Page **9** sur **17**

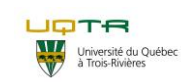

# **Procédure opératoire normalisée de travaux à risques modérés**

#### **N <sup>ₒ</sup> PON** : PON-SST-HYG-003 **N <sup>ₒ</sup> de version** : 02

#### **Départements et services:**

- Service de l'équipement
- Service des technologies de
- l'information
- Sous-Traitance

et y ajouter les filtres P-100 avant de débuter les travaux. Une vérification d'étanchéité (Image #24) doit être effectuée avant de passer à la prochaine étape.

### 2.2.2.Revêtez le couvre-tout.

- 2.2.2.1. Débutez en enlevant vos bottes de sécurité.
- 2.2.2.2. Mettez les jambes dans le survêtement puis remettez vos bottes. Assurez-vous que le survêtement est pardessus vos bottes. (Image #25)
- 2.2.2.3. Enfilez les manches sur vos bras puis mettez le capuchon sur votre tête. (Images #26)
- 2.2.2.4. Fermez la fermeture éclair et fermez le rabat pour la couvrir. (Image #27) Mettez vos lunettes de sécurité par la suite.
- 2.2.3.Démarrez l'aspirateur de l'enclos. (Image #6 ou #20 selon votre enclos)
- 2.2.4.Entrez dans l'enclos en ouvrant la ou les fermetures éclair de l'enclos puis refermez-là derrière vous.
- 2.2.5.Débutez vos travaux.
- 2.2.6.Si vous utilisez des outils manuels (p. ex : Images #28), la quantité de poussière volatile sera moindre que celle créée par des outils électriques toutefois, n'oubliez pas que vous êtres en présence d'amiante friable : Mouiller l'amiante friable devient donc nécessaire pour diminuer les possibilités de rendre l'amiante volatile. Assurez-vous de ramasser les débris au fur et à mesure de vos travaux avec l'aspirateur.
- 2.2.7.Si vous utilisez des outils électriques, connectez un dispositif d'aspiration à la source. Le mouillage des matériaux friables peut aussi être nécessaire selon le cas. Ces deux mesures diminueront les tâches de nettoyage à la fin des travaux.

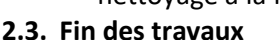

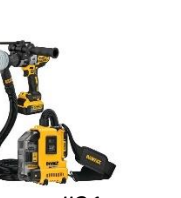

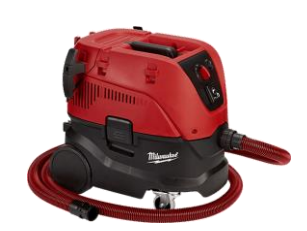

Images #21

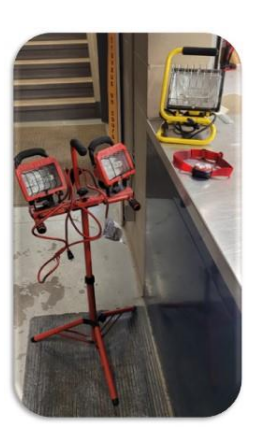

Image #22

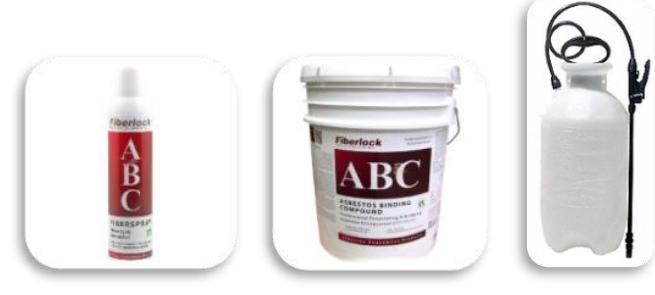

Images #23

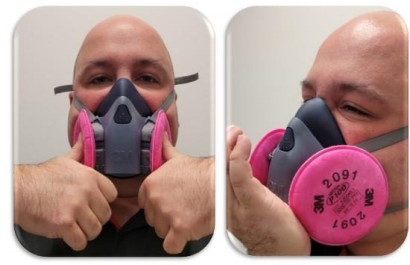

Images #24

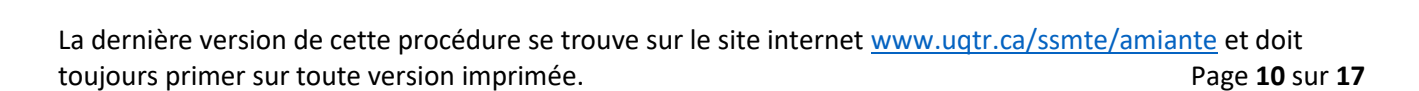

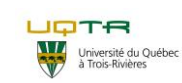

# **Procédure opératoire normalisée de travaux à risques modérés**

### **N <sup>ₒ</sup> PON** : PON-SST-HYG-003 **N <sup>ₒ</sup> de version** : 02

#### **Départements et services:**

- Service de l'équipement
- Service des technologies de
- l'information Sous-Traitance

- 2.3.1.Vous devez d'abord effectuer un nettoyage de vos outils avec l'aspirateur HEPA ou des lingettes mouillées.
- 2.3.2.Nettoyez avec l'aspirateur HEPA l'enclos du plafond jusqu'au sol.
- 2.3.3.Nettoyez votre survêtement, vos bottes ainsi que tous les équipements de protection individuelle sans enlever votre masque.
- 2.3.4.Une fois que vous avez enlevé un maximum de poussières dans l'enclos avec l'aspirateur HEPA, vous pouvez enlever votre survêtement de travail.
- 2.3.4.1. Roulez d'abord votre capuchon vers l'extérieur. (Images #29)
- 2.3.4.2. Ouvrez la fermeture éclair de votre survêtement.
- 2.3.4.3. Continuez de rouler le survêtement vers l'extérieur pour que les restants de poussières restent emprisonnés dans le survêtement.
- 2.3.4.4. Enlevez les manches en les revirant vers l'intérieur. (Images #30)
- 2.3.4.5. Continuez de rouler le survêtement vers l'extérieur jusqu'au bas de vos jambes puis enlevez le survêtement complètement en le passant par-dessus vos bottes. (Image #31)
- 2.3.4.6. Mettez le survêtement dans le sac à poubelle.
- 2.3.5.Enlevez votre masque réutilisable et jetez les cartouches dans le sac à poubelle prévus à cet effet.
- 2.3.6.Fermez le sac a poubelle hermétiquement en pliant l'extrémité et en l'attachant avec un ruban adhésif. Ne pas enlever l'air du sac en pesant dessus : les risque de diffusion de l'amiante est trop grand en pesant sur le sac.
- 2.3.7.Sortez votre matériel de travail de l'enclos.
- 2.3.8.Sortez de l'enclos.
- 2.3.9.Vous devez défaire votre enclos et rangez votre matériel de façon sécuritaire pour qu'il ne puisse créer une source de risque pour

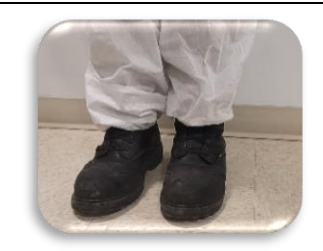

Image #25

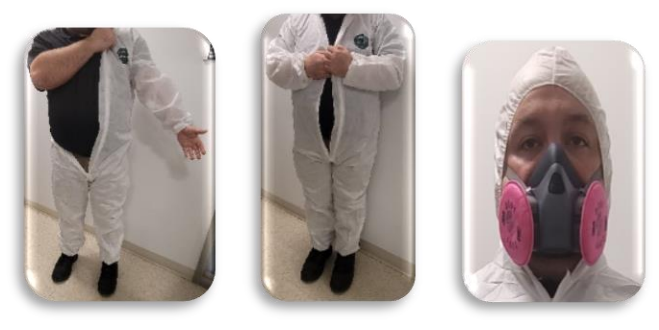

### Images #26

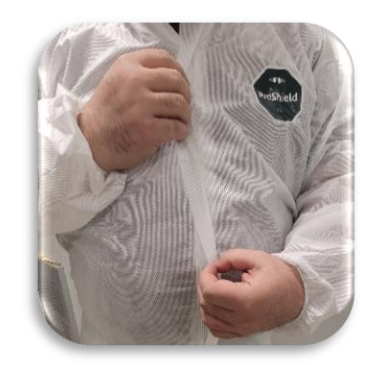

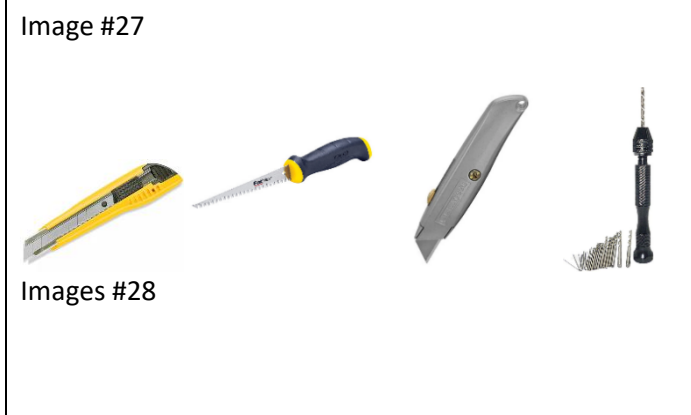

La dernière version de cette procédure se trouve sur le site interne[t www.uqtr.ca/ssmte/amiante](https://oraprdnt.uqtr.uquebec.ca/pls/public/gscw031?owa_no_site=2007&owa_no_fiche=50&owa_bottin=) et doit toujours primer sur toute version imprimée. Page **11** sur **17**

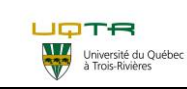

# **Procédure opératoire normalisée de travaux à risques modérés**

**N <sup>ₒ</sup> PON** : PON-SST-HYG-003 **N <sup>ₒ</sup> de version** : 02

#### **Départements et services:**

- Service de l'équipement
- Service des technologies de
- l'information
- Sous-Traitance

une autre personne. Pensez à enlever l'affichage. (Image #10) 2.3.10. Nettoyez et rangez votre masque réutilisable. Jetez les filtres P100 dans le sac contenant des résidus d'amiante. 2.3.11. Disposez du sac contenant les résidus d'amiante selon la procédure d'élimination des déchets d'amiante. 2.3.12. Rapportez à votre superviseur que les travaux sont terminés. Images #29 Images #30

Image #31

### **2. Disposition des déchets et matières dangereuses**

Tous les déchets créés par cette procédure doivent être disposés selon la procédure d'élimination des déchets d'amiante, PON-SST-GMD-014.

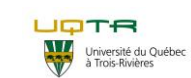

# **Procédure opératoire normalisée de travaux à risques modérés**

**N <sup>ₒ</sup> PON** : PON-SST-HYG-003 **N <sup>ₒ</sup> de version** : 02

**Départements et services:**

- Service de l'équipement
- Service des technologies de
- l'information
	- Sous-Traitance

## **3. Liste de contrôle de la procédure**

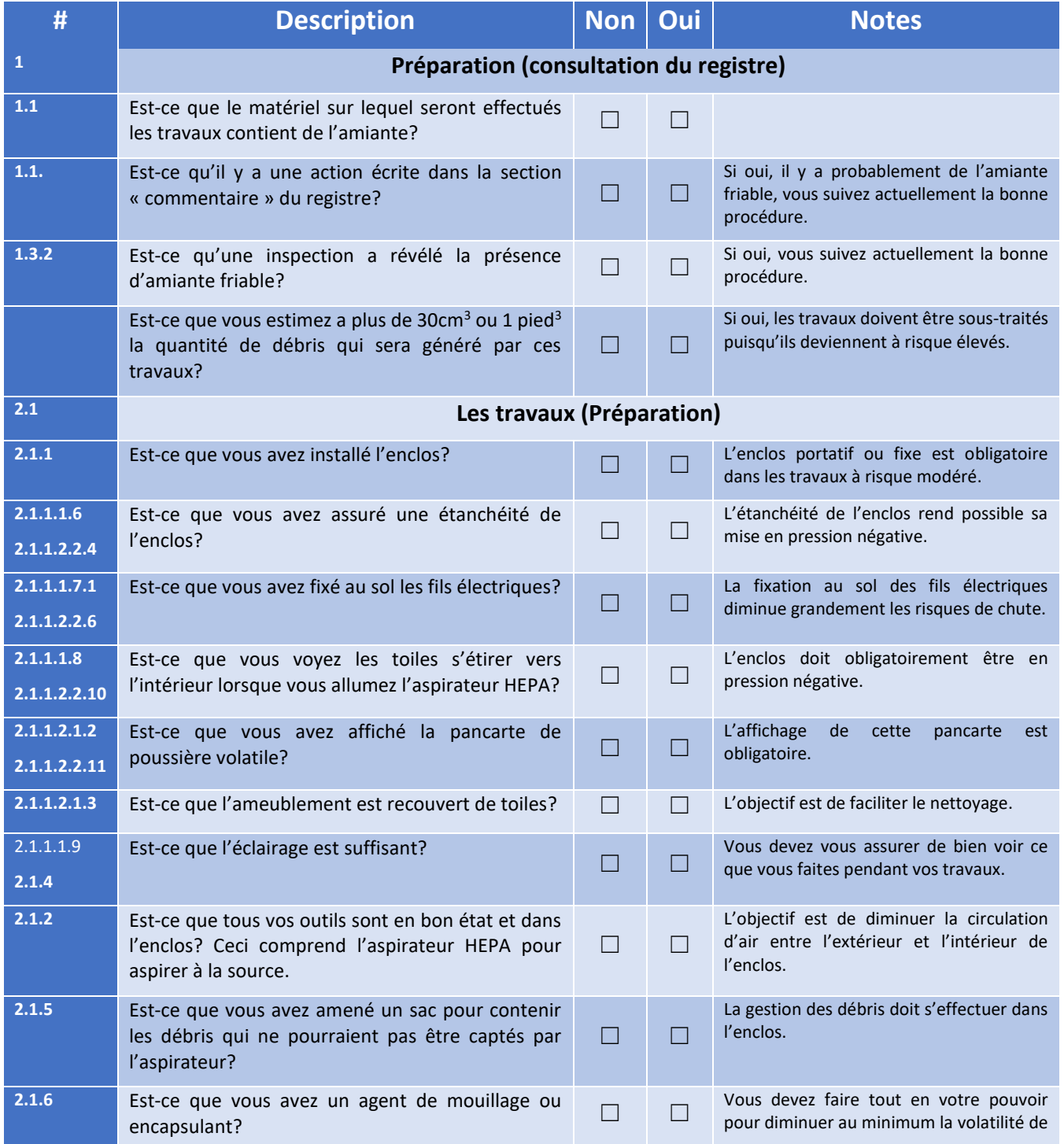

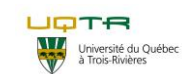

# **Procédure opératoire normalisée de travaux à risques modérés**

**N <sup>ₒ</sup> PON** : PON-SST-HYG-003 **N <sup>ₒ</sup> de version** : 02

**Départements et services:**

- Service de l'équipement
- Service des technologies de
- l'information
- Sous-Traitance

l'amiante contenu dans les matériaux friables. **2.2 Exécution des travaux (l'exécution) 2.2.1** Est-ce que mon test d'étanchéité a révélé une fuite de mon masque?  $\Box$ Enlever le masque, inspecter et remettre. Si le test n'est toujours pas concluant, contactez votre superviseur **2.2.2** Est-ce que j'ai revêtu mon couvre-tout jetable? □ □ **2.2.3** Est-ce que j'ai démarré l'aspirateur HEPA de l'enclos? ☐ ☐ **2.2.4** Est-ce que j'ai fermé la fermeture éclair derrière moi lorsque je suis entré dans l'espace clos? ☐ ☐ **2.2.7** Est-ce que j'ai activé mon aspirateur pour amasser les déchets au fur et à mesure de mes travaux? Plus vous captez de poussière à la source, plus votre nettoyage sera facile. **2.3 Fin des travaux 2.3.1** Est-ce que j'ai bien nettoyé mes outils et mes équipements?  $\Box$ Le nettoyage avant de sortir de l'enclos est primordial pour contenir les poussières d'amiante. 2.3.2 **Est-ce que j'ai bien nettoyé l'intérieur de mon** enclos?  $\Box$   $\Box$ Le nettoyage avant de sortir de l'enclos est primordial pour contenir les poussières d'amiante. **2.3.3** Est-ce que j'ai aspiré un maximum de poussière sur mon survêtement et mes ÉPI?  $\Box$   $\Box$ **2.3.4** Est-ce que j'ai enlevé mon survêtement de façon à  $y$  contenir ce qui pourrait y rester de poussière? **2.3.5** Est-ce que j'ai jeté mes cartouches et mon survêtement dans le sac de rejet d'amiante? **2.3.6** Est-ce que j'ai fermé hermétiquement mon sac à poubelle? ☐ ☐ **2.3.9** Est-ce que j'ai rangé mon matériel de façon sécuritaire? ☐ ☐ **2.3.10** Est-ce que j'ai nettoyé et rangé mon demi-masque **Quelle De Definition** D **2.3.11** Est-ce que j'ai jeté mon sac de rebuts dans la poubelle de déchets d'amiante à l'entrepôt des matières dangereuses?

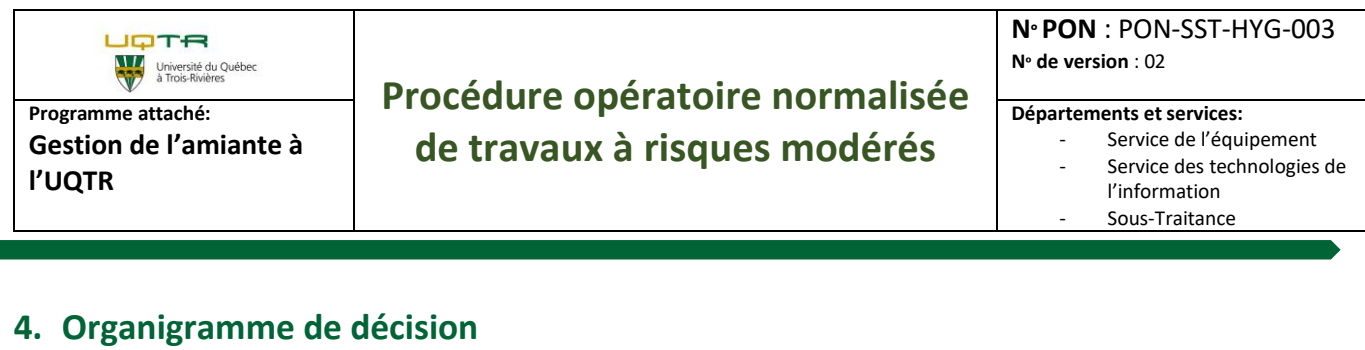

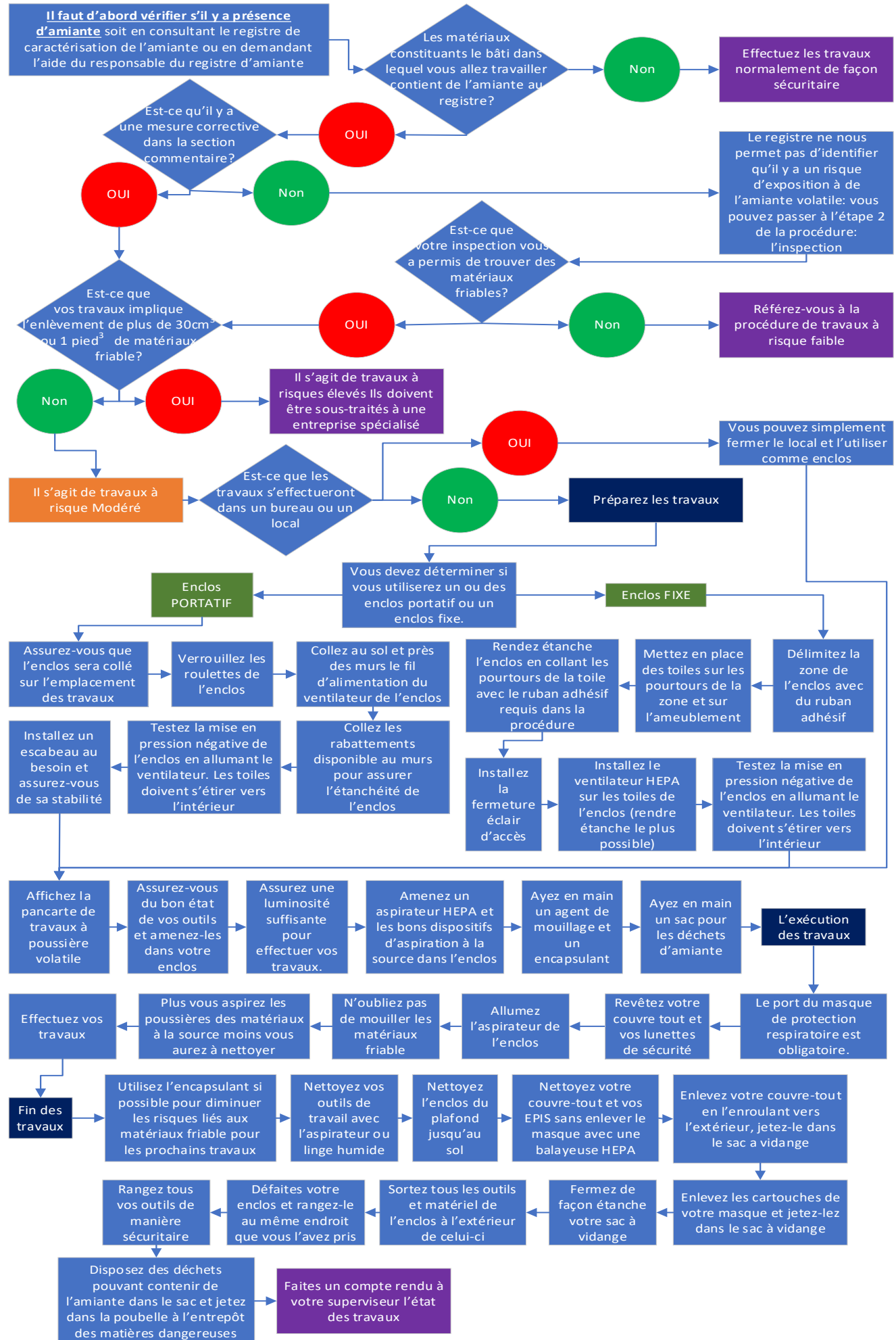

La dernière version de cette procédure se trouve sur le site interne[t www.uqtr.ca/ssmte/amiante](https://oraprdnt.uqtr.uquebec.ca/pls/public/gscw031?owa_no_site=2007&owa_no_fiche=50&owa_bottin=) et doit toujours primer sur toute version imprimée. Page **15** sur **17**

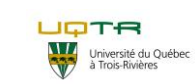

# **Procédure opératoire normalisée de travaux à risques modérés**

**N <sup>ₒ</sup> PON** : PON-SST-HYG-003 **N <sup>ₒ</sup> de version** : 02

### **Départements et services:**

- Service de l'équipement
- Service des technologies de
- l'information
- Sous-Traitance

## **5. Grille d'audit**

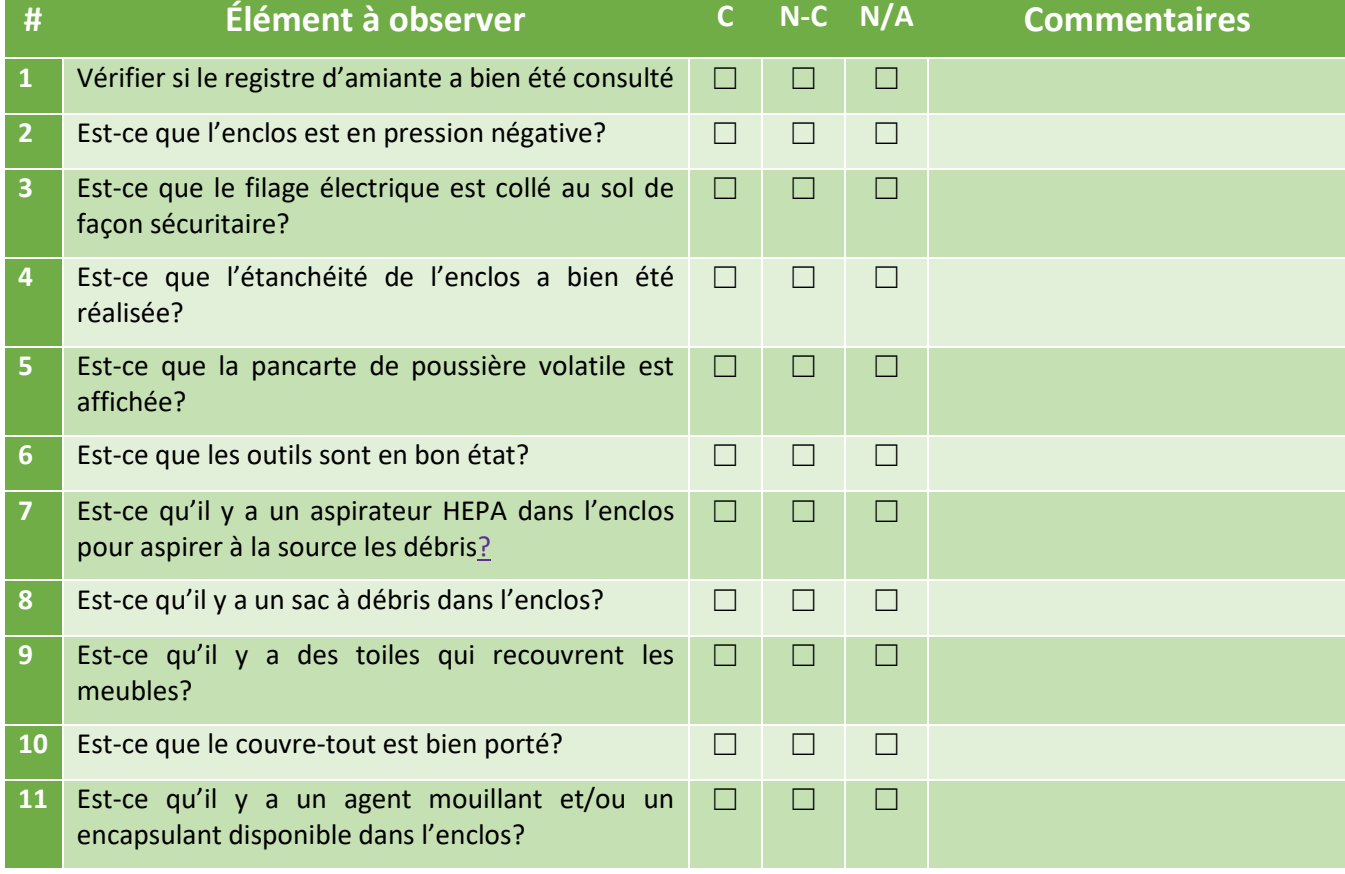

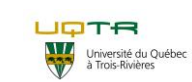

# **Procédure opératoire normalisée de travaux à risques modérés**

**N <sup>ₒ</sup> PON** : PON-SST-HYG-003 **N <sup>ₒ</sup> de version** : 02

- **Départements et services:**
	- Service de l'équipement
	- Service des technologies de
	- l'information
		- Sous-Traitance

## **6. Historique des Changements et approbations**

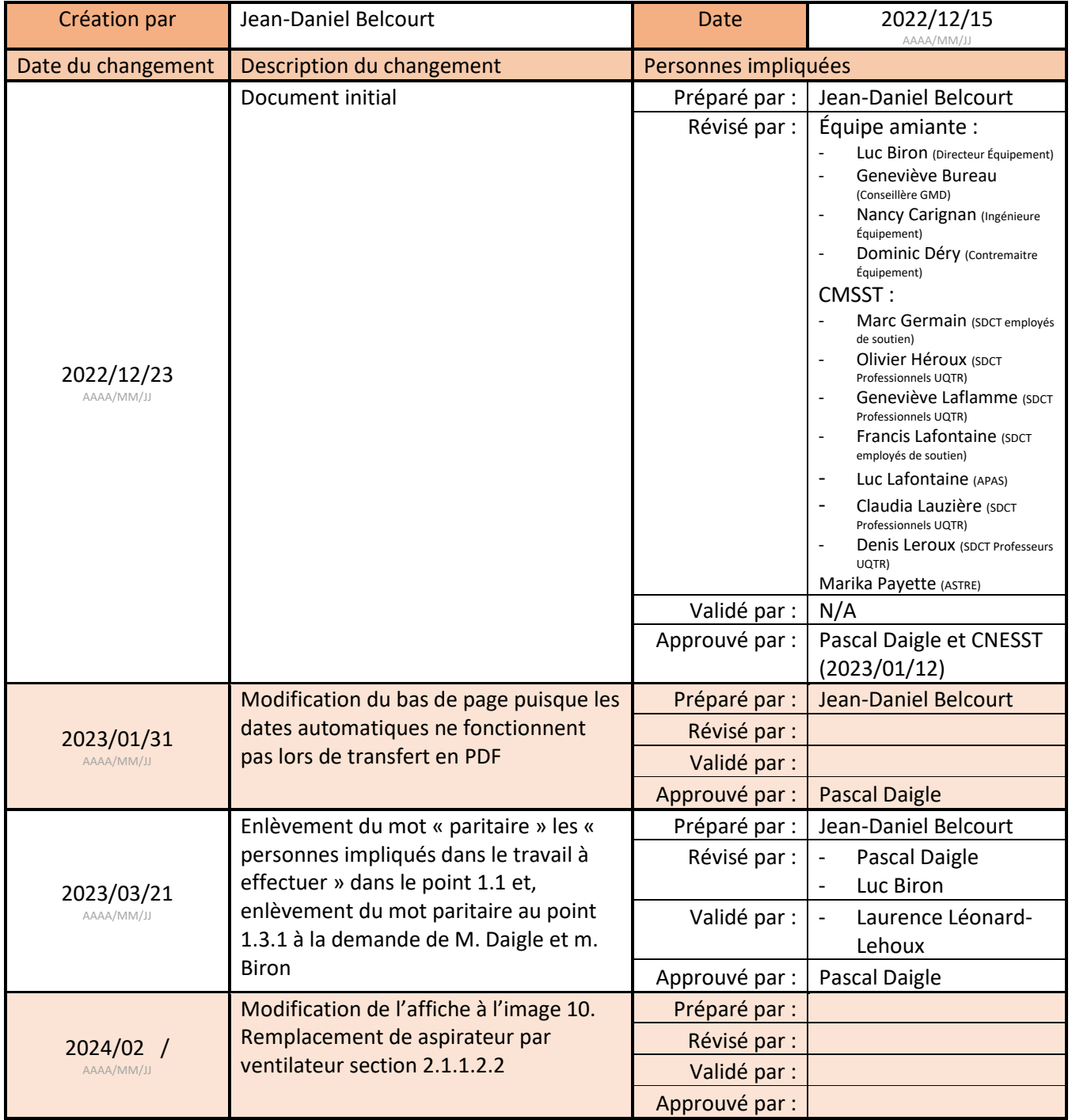